# **Publicació d'una audioguia de Palamós per a dispositius mòbils**

### **Presentació**

La vila de Palamós sempre m'ha atret. El seu paisatge típic i la seva essència marinera fa que em senti relaxada i tranquil·la. De tant en tant, però, m'adonava que no sabia res del poble en què m'havia criat. El canó de Palamós, per exemple, sempre s'anomenava. No obstant això, ningú no en sabia res, d'aquell canó.

Així doncs, la meva curiositat sobre la vila ja havia despertat temps enrere. Per tant, en el moment que van donar-nos la tasca d'escollir el tema per al Treball de Recerca, sabia que allò hi havia d'intervenir. Era la meva oportunitat perfecta per conèixer a fons la vila de Palamós.

No obstant això, en un principi no tenia clar sobre el tema concret de Palamós de què parlaria. Tenia pensat de fer-ho sobre algun aspecte general, com la pesca a Palamós. Tot i això, no m'acabava de convèncer.

Llavors, un dia vaig pensar en la temàtica del turisme. De seguida em va interessar, ja que a mi personalment m'agrada molt viatjar. Per tant, la qüestió d'ajuntar la temàtica del turisme amb el meu desig de conèixer Palamós em va semblar interessant. D'altra banda, sóc una persona que gaudeix molt de les tecnologies. En aquest sentit, m'agraden molt la fotografia i l'edició de cançons. A més a més, sempre estic envoltada d'aparells tecnològics.

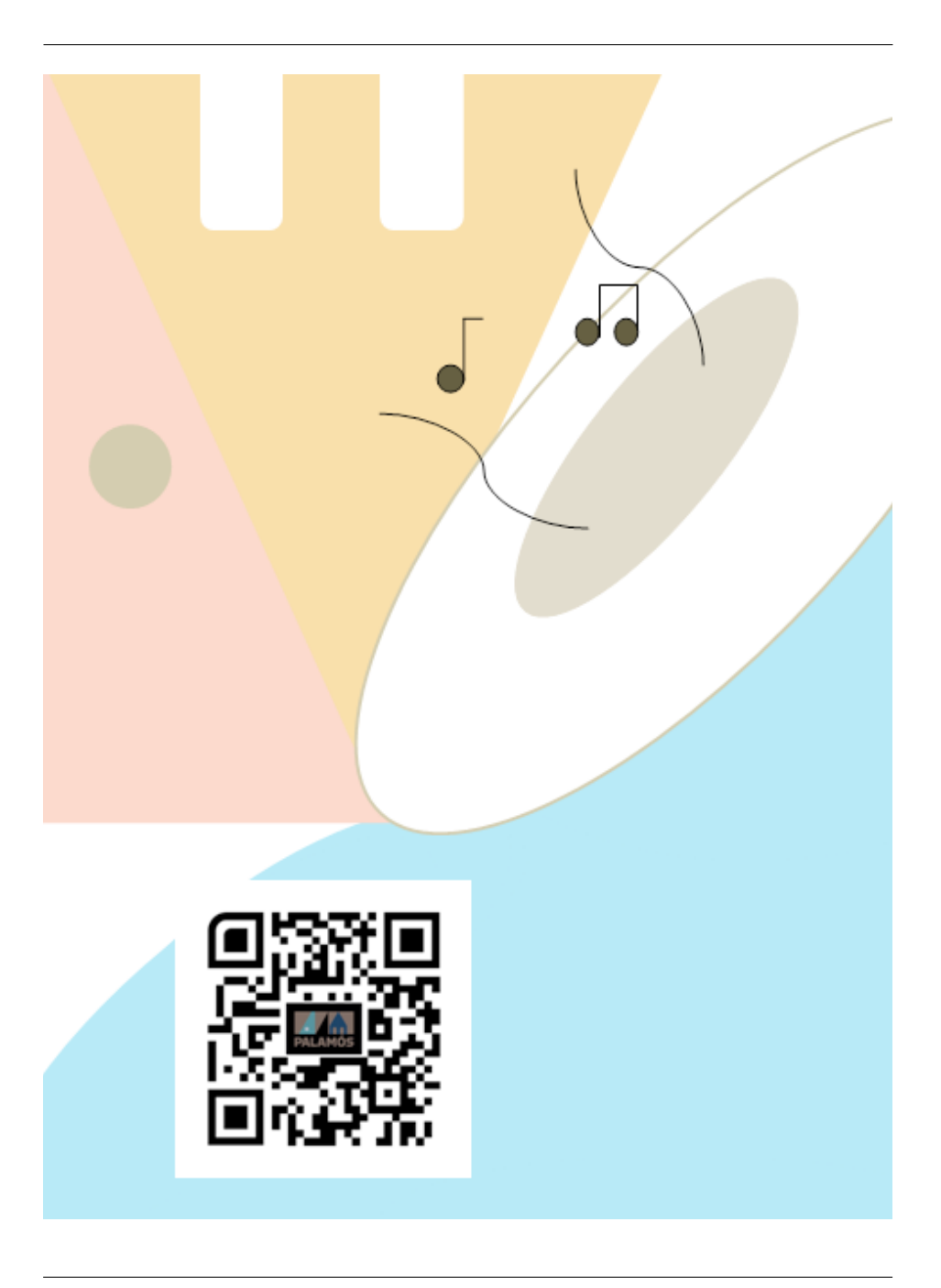

Així doncs, el turisme, la informació de Palamós i l'interès per la tecnologia van fer que volgués crear quelcom que informés els turistes de la vila de Palamós. Podria estar relacionada amb l'àudio (atesos els meus gustos d'editar). Per tant, estaríem parlant d'una *audioguia***.**

Aquesta audioguia calia que fos pràctica. Per aquesta raó, vaig trobar adient d'afegir-hi una de les tecnologies que destaquen més en l'actualitat: *els mòbils*. En definitiva, a partir de petites idees vaig anar creant el projecte d'una *audioguia de Palamós per a plataformes mòbils.*

## **Metodologia**

Els objectius fonamentals d'aquest treball eren:

—Proporcionar a Palamós un recurs turístic útil.

- —Informar sobre els punts d'interès de la vila.
- —Entrar Palamós al mercat tecnològic de les aplicacions mòbils.

Per tal de completar aquests objectius previs, calia que la metodologia del treball fos complexa. En tractar-se d'un treball que toca diferents àmbits, caldrà emprar una metodologia molt complexa. El treball està dividit en tres grans parts: abans de l'audioguia, creació de l'audioguia i després de l'audioguia, que correspon a l'aplicació. En l'apartat d'abans de fer l'audioguia s'utilitza una cerca bibliogràfica i documental. En general, es fa un recull d'informació per fer una explicació inicial.

En la segona s'empren diverses eines per redactar-la. Primerament, per triar els punts i llocs d'interès ens basarem en una observació sociocultural. En aquest sentit, s'intenta crear diversos perfils fixos de turistes que vénen a la vila de Palamós. Per això, es va fer una entrevista a la regidora de Turisme, Patrimoni i Cultura de Palamós d'aquell moment, M. Gràcia Artigas. A més a més, s'ha basat en diverses estadístiques de turisme de l'any 2014.

Un cop creats els perfils, es van crear les rutes. En aquest cas es va emprar una cerca bibliogràfica i documental comparant mapes de llocs d'interès de Palamós amb el perfil dels turistes.

Per obtenir la informació de cada ruta es va dur a terme una consulta de fonts històriques. En general, es va optar pels documents de l'Arxiu Municipal de Palamós, on consta la informació històrica del municipi. A més a més, es va tenir molt en compte tota la informació de Palamós que contenen els llibres de la Biblioteca Lluís Barceló i Bou. En el cas de la ruta de les platges i cales, es va assistir a una visita guiada a l'interior del Castell de Sant Esteve. D'aquesta manera, la informació era de més qualitat. Quant a la ruta de la pesca, es van dur a terme diverses consultes al Museu de la Pesca, així com la consulta

al *Documare* del Museu de la Pesca. Un altre element utilitzat van ser les gravacions del programa de ràdio «Coses de Palamós», on s'explicaven curiositats de la vila.

Quant als idiomes, em vaig basar en estadístiques sobre el turisme a Palamós. Un cop redactada la informació sobre els punts d'interès i les rutes es va gravar l'àudio. En tractar-se d'una audioguia calia que tingués la major qualitat possible. Per aquesta raó, els àudios es van gravar als estudis de Ràdio Palamós. Per que fa a les veus, l'autora del treball va dur a terme les versions en català, castellà i anglès, i en Sebastián Atienza va dur a terme la versió francesa.

Amb l'àudio elaborat, vaig prosseguir amb les descripcions breus dels textos i les imatges. De fet, totes les imatges de l'audioguia són pròpies. En aquest sentit, havia fet el curs de fotografia de *Cine Club Bahia de Palamós* la temporada d'hivern del 2015, especialitzant-me en la fotografia dels paisatges.

Finalment, en l'última part del treball vaig aplicar-hi una metodologia més tècnica. En aquest sentit, consistia a aprendre a programar una aplicació amb un sistema operatiu determinat. En el cas de l'aplicació de l'audioguia, va basar-se en diverses ajudes per tal d'aprendre a programar.

En primer lloc, es van usar fonts oficials, un petit programa d'aprenentatge introductori a la programació d'aplicacions creat per Google. No obstant això, tan sols proporciona exemples molt generals per programar. Per tant, no m'ensenyaria a programar des de zero.

Seguidament, vaig optar per utilitzar la pàgina web de vídeos *Youtube*. Fonamentalment, constava de vídeos on s'explicava a programar i es feien gràficament les accions, per tal de no perdre't en cap pas. En el cas de l'aplicació de l'audioguia, vaig optar per una sèrie de vídeos curts que expliquen diferents eines per tal que tothom ho pugui comprendre. Una altra opció que vaig utilitzar van ser els cursos gratuïts *online*, com pot ser el *Miríada X*. No obstant això, els vaig utilitzar molt poc perquè molta de la informació que ensenyaven no corresponia al tipus d'aplicació que jo volia elaborar.

Així doncs, un cop adquirides les idees bàsiques vaig començar a fer exemples. Si trobava un problema, consultava pàgines web com *Stackoverflow,* les quals responien dubtes dels desenvolupadors de les aplicacions.

Per acabar de fer l'aplicació, vaig fer una consulta als tècnics de programació de l'empresa Informàtica 3 de Palamós. En aquest sentit, em van ajudar a resoldre dubtes de l'aplicació que no se solucionaven d'una manera entenedora en les altres pàgines en què em basava.

# **Cos del treball**

L'estructura del treball consta de tres grans blocs. El primer correspon a informació bàsica que es necessita per fer una audioguia. El segon bloc explica totes les decisions, amb la seva corresponent decisió, que s'han escollit en l'audioguia de Palamós. Finalment, el tercer bloc és el de l'aplicació, on figuren totes les explicacions i característiques de la plataforma mòbil elaborada. Està estructurada d'aquesta manera per tal de facilitar la comprensió de l'evolució del projecte.

Consisteix en un treball majoritàriament pràctic. Per aquesta raó, consta d'un seguiment de l'evolució d'aquest projecte. En aquest sentit, el treball escrit conté tots els camins que s'han agafat per escollir característiques a l'hora de fer l'audioguia i l'aplicació. No obstant això, també consta d'un marc teòric per tal de facilitar la comprensió del projecte i de les decisions preses.

L'aplicació s'ha anomenat *Audioguia Palamós*, per tal de facilitar la seva busca als usuaris que la volen descarregar. Si bé hi ha quatre aplicacions diferents, cadascuna d'acord amb el seu idioma (català, castellà, anglès i francès). Així doncs, l'audioguia en anglès, per exemple, es diu *Audioguia Palamós anglès*. La raó per la qual hi ha quatre aplicacions en comptes d'una és ben simple: tot el material de l'audioguia en tots els idiomes suposava massa pes. En aquest sentit, molts mòbils no se'l podrien descarregar per la falta d'espai per guardar l'aplicació.

## **Conclusions**

M'agradaria destacar tot l'esforç que ha requerit la realització d'aquest projecte. No pensava que m'ocuparia tant de temps. En aquest sentit, es pot dir que la creació de l'audioguia requeria més temps per fer-se, a causa de la preparació i l'edició dels seus elements. Per altra part, l'aplicació requeria una aprehensió del llenguatge JAVA, així que requeria una preparació prèvia del coneixement abans de poder iniciar el projecte de l'aplicació.

Quant als objectius, es pot dir que s'han complert. Primerament, «Proporcionar a Palamós un recurs turístic útil». En aquest cas s'ha complert, per les diverses utilitats que conté: informació sobre llocs de Palamós, proposta d'itineraris per fer a Palamós, etc.

Seguidament, l'objectiu d'«Informar sobre els punts d'interès de la vila». En aquest cas consta de totes les explicacions de cada lloc, proporcionant una informació didàctica a l'oient. Finalment, l'objectiu d'«entrar Palamós al mercat tecnològic de les aplicacions mòbils». Aquest objectiu es va complir clarament amb la publicació de l'aplicació a Google Play. Encara que hagi constat de diverses parts complicades per publicar-la, com aprendre el llenguatge JAVA, el resultat de l'aplicació és el que es pretenia aconseguir. Al llarg del treball s'ha emprat la metodologia que s'havia marcat. Per a l'audioguia s'han utilitzat diverses fonts d'informació, com les entrevistes o les dades històriques. L'àudio es va anar a gravar a Ràdio Palamós i les fotos van ser fetes per l'autora del treball.

Quant a l'aplicació, es va optar molt per consultar pàgines web on se solucionaven problemes comuns que sorgien a l'hora de fer una aplicació. També es van utilitzar alguns vídeos i la pàgina oficial que ofereix Android per programar.

El marc conceptual i la part pràctica estan totalment relacionades ja que en el marc conceptual s'expliquen totes les decisions que s'han fet a la part pràctica. No obstant això, vaig optar per no entrar molt a fons en l'explicació del llenguatge JAVA, ja que requeria moltes paraules tècniques amb les quals el lector no estaria familiaritzat. A nivell personal, he dedicat molt de temps a realitzar aquest projecte. També he patit molt a l'hora del temps, ja que el projecte és relativament gran per ser un treball de recerca. Malgrat tot, estic contenta de tots els resultats obtinguts amb el treball.

### **Bibliografia o webgrafia**

— *Coses de Palamós*. Ràdio Palamós. Narr. Pere Trijueque (2010-2012) i Gabriel Martín (2012-2014). — *Resultat Estadístic del Turisme l'any 2014.* Oficina de Turisme. — *Temporada creuers 2014*. Oficina de Turisme. — *Mapa de rutes de Palamós*. Oficina de Turisme. —*Traductor de texts Soft Català* [en línia]. <https://www.softcatala.org/ traductor> [Consulta : 15 d'agost de 2015). — *Programa Adobe Photoshop*, versió 2007. — *Pàgina oficial del turisme a Palamós* [en línia]. *<www.visitpalamos.cat*> (Consulta : 25 de juny de 2015). — *Centre de documentació de la pesca i el mar* Documare. Museu de la Pesca. — *Programa Android Studio*

*Wikipèdia: l'enciclopèdia lliure –* Sistemes operatius [en línia]. <https://ca.wikipedia. org/wiki/Sistema\_operatiu\_m%C3%B2bil> (Consulta. 4 de juny de 2015). — *Ajuda oficial d'Android per desenvolupar aplicacions.* [en línia]. <http://developer.android. com> (Consulta: 7 de juliol de 2015). — *Operating System market share.* [en línia]. <https://www.netmarketshare.com/operating-system-market-share.aspx?qprid=8& qpcustomd=1| (consultat el 25-11-2015)

*Històries de Palamós i Comarca –* Blog de Gabriel Martín. Disponible a internet *des de "http://gabrielmartinroig.blogspot.com*> (Consulta: 6 de maig de 2015). — *Cristinia Clara Fotografia –* Blog de Cristina Clara. [en línia]. <http//cristinaclarafotografia. blogspot.com> (Consulta: 6 de maig de 2015). — *Arxius històrics de Palamós. — Stack Overflow* [en línia]. <*http://stackoverflow.com*> (Consulta: 20 de setembre de 2015).